# Parsing OSM XML

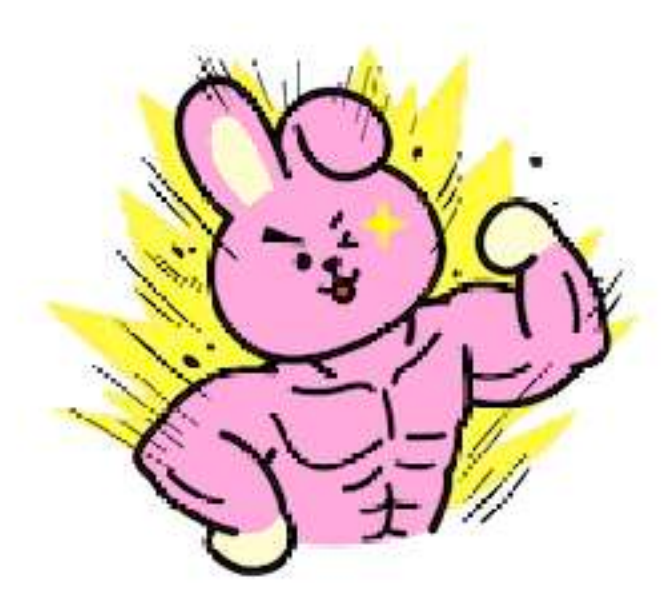

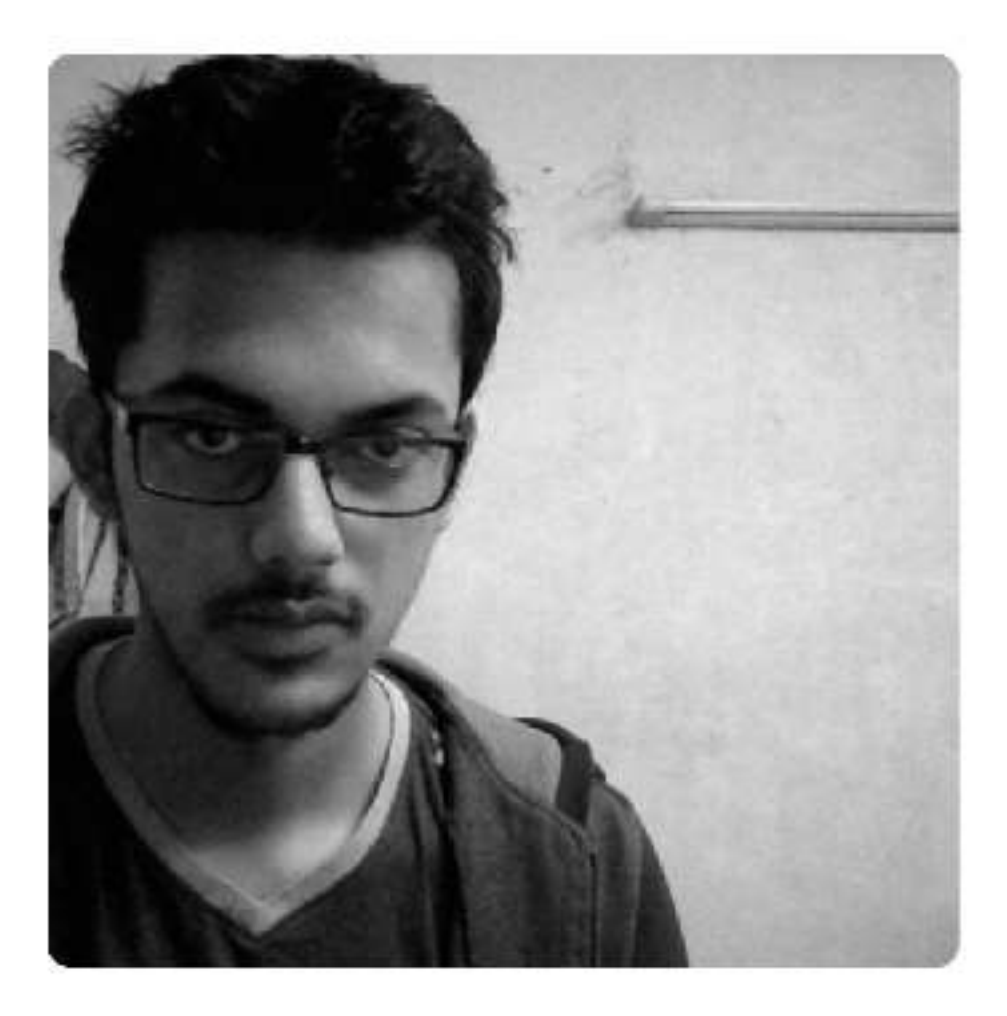

# **iD OSMCha To-Fix**

**Kushan Joshi Frontend Developer O** mapbox

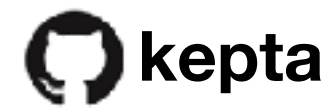

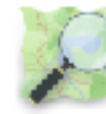

**kushan2020**

## Breaking down iD

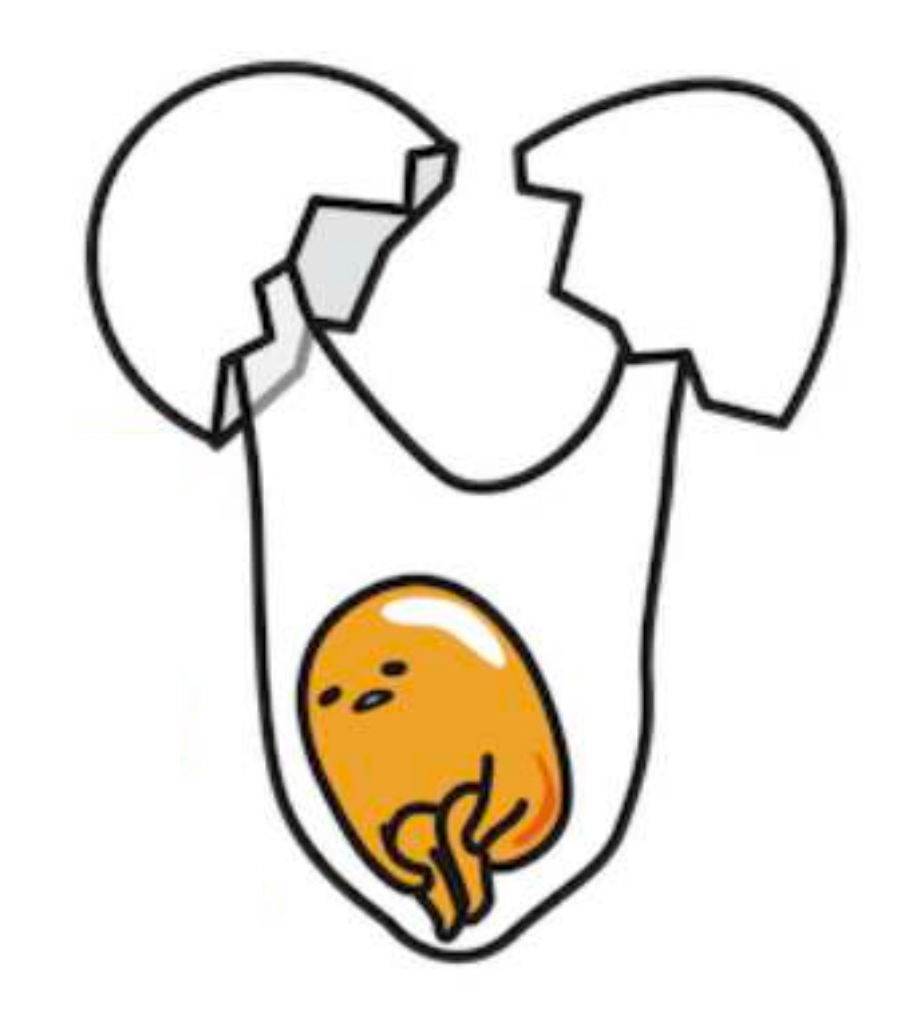

# Breaking down iD

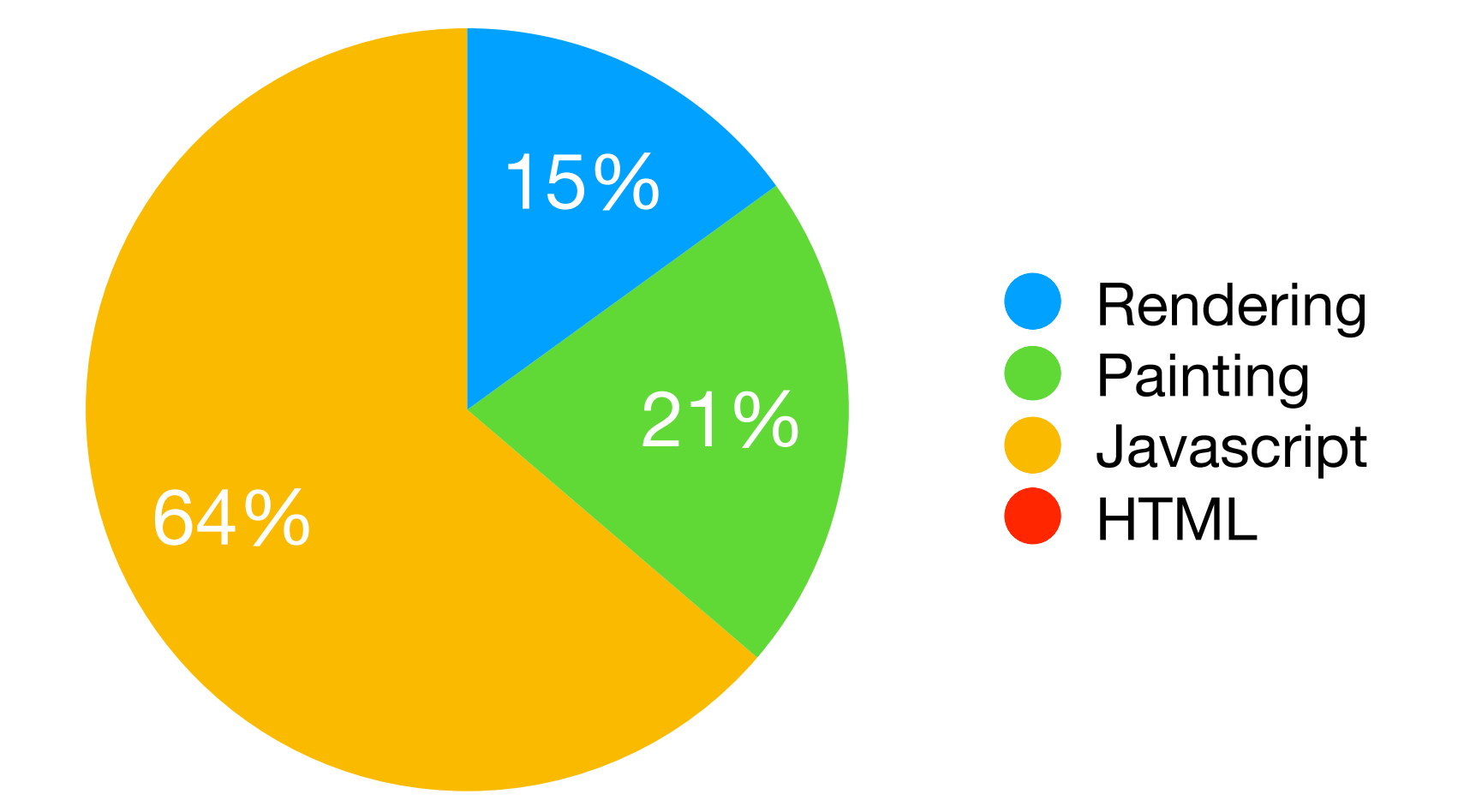

#### A sample of what iD is doing behind the scenes

# Breaking down JS

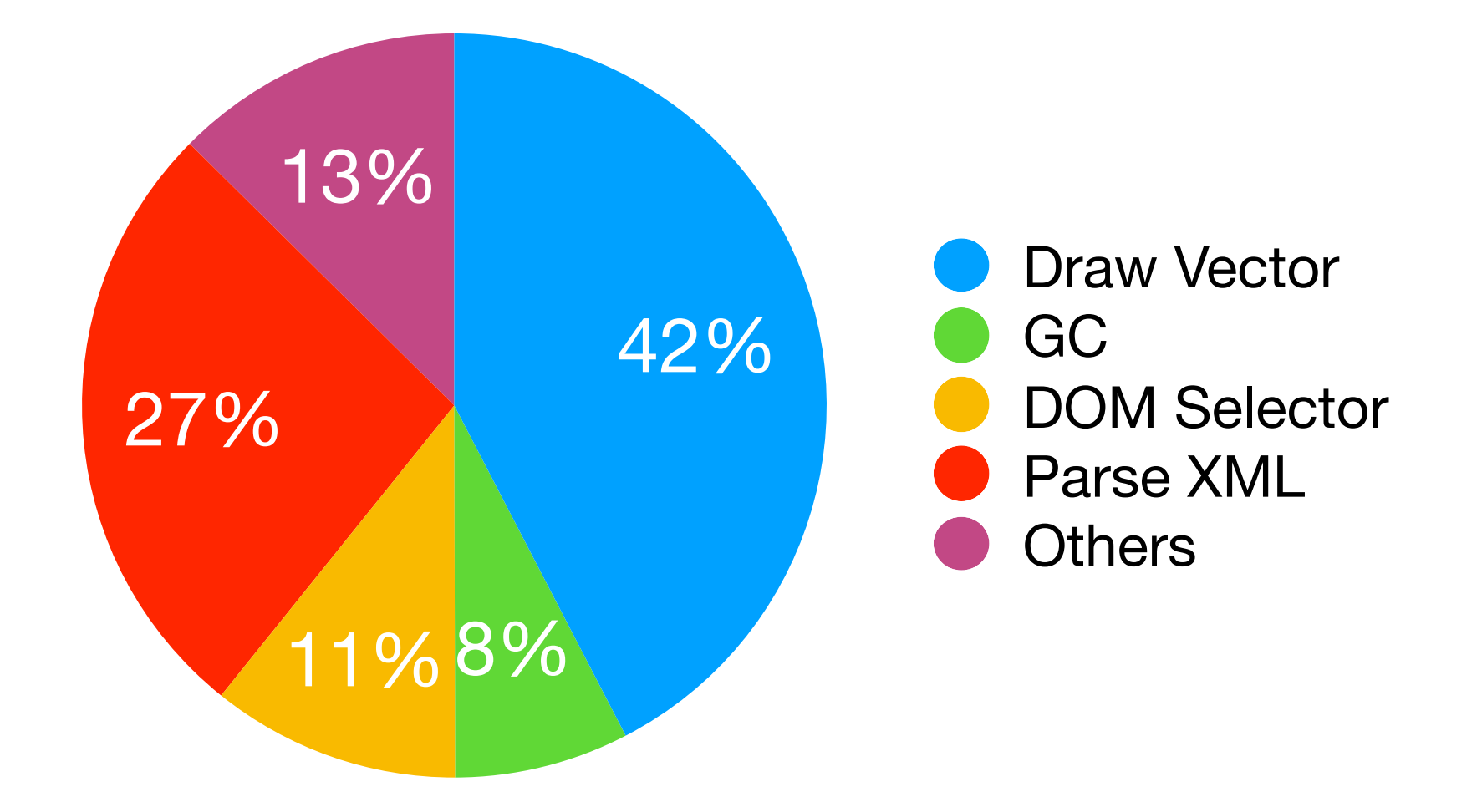

# Parsing XML eats up **25%** of CPU Time

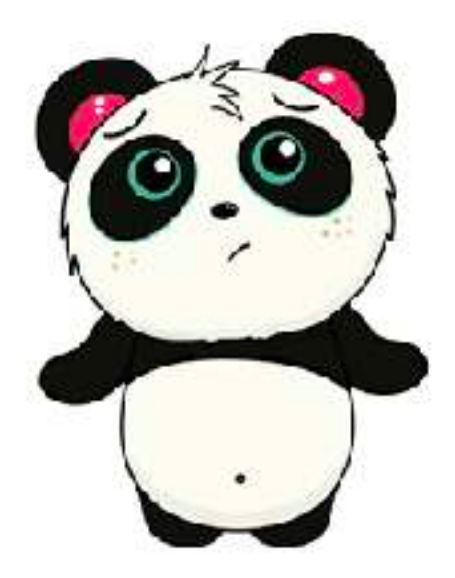

• Stop parsing XML ?

• **Stop** parsing XML ?

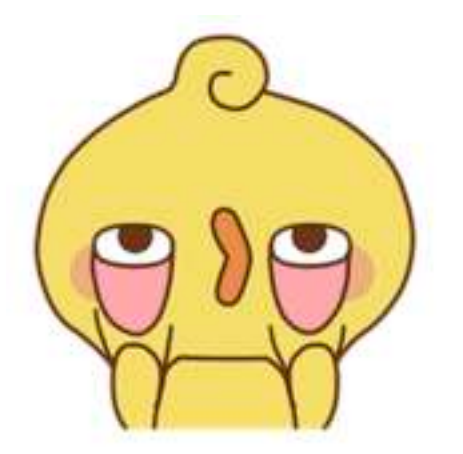

- Stop parsing XML ?
- Use clever techniques to **defer** the parsing of XML

- Stop parsing XML ?
- Use clever techniques to **defer** the parsing of XML

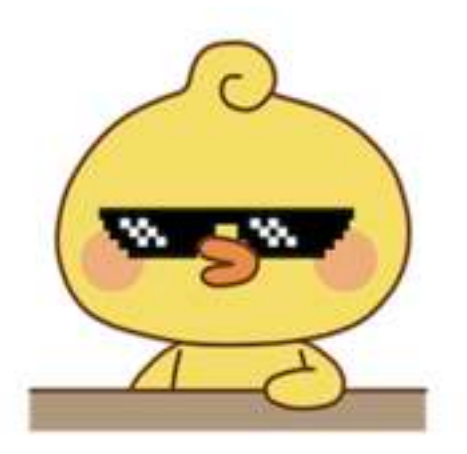

- Stop parsing XML ?
- Use clever techniques to defer the parsing of XML
- Exploit the **multi-core** architecture of CPUs

- Stop parsing XML ?
- Use clever techniques to defer the parsing of XML
- Exploit the **multi-core** architecture of CPUs

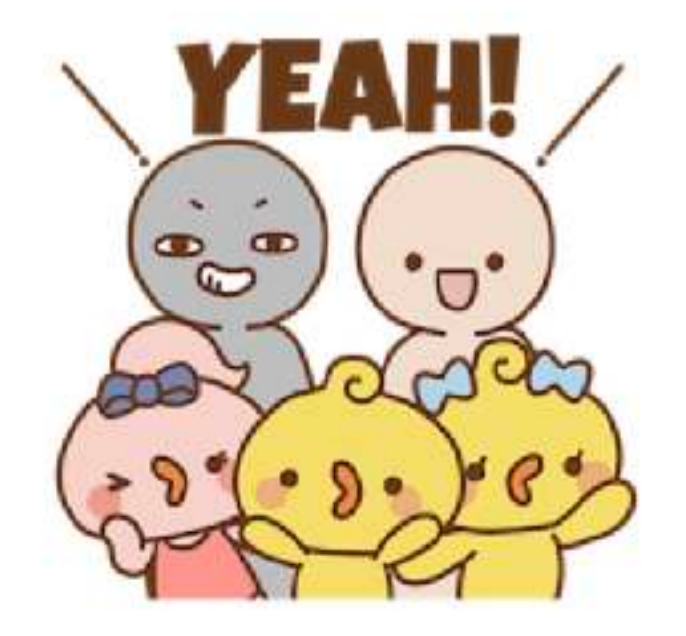

#### The Multi-threading Solution

- Even the cheapest smartphone has at least **two core** for processing
- Unlike UI, parsing can be easily offloaded to a **separate thread.**
- This will improve the **response time** and alleviate some of the pressure on main thread.

## Browsers and Threads

• Browser threads a.k.a **web-workers** do not support DOM/XML

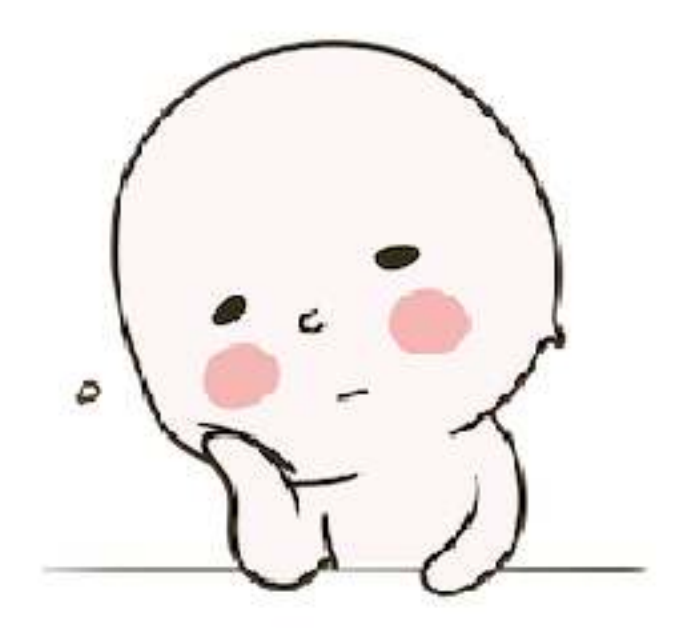

# Browsers and Threads

- Browser threads a.k.a **web-workers** do not support DOM/XML
- iD wasn't written to be executed in a multi-threaded environment

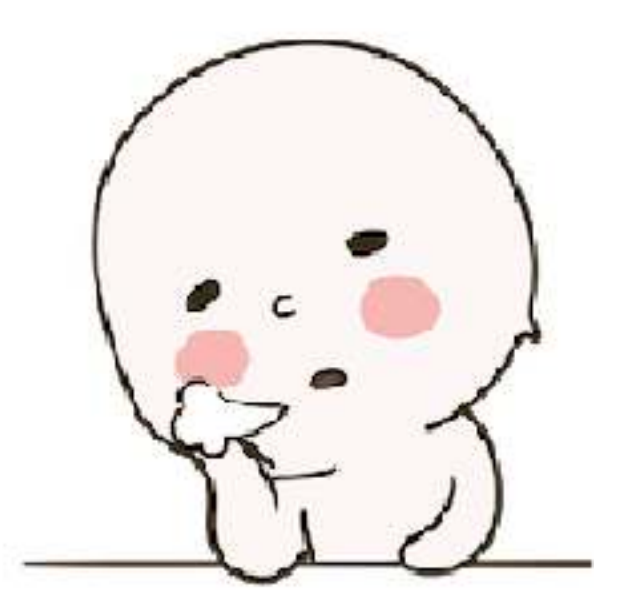

#### Osm-Bizli

- To circumvent the problem of not having DOM, I created a new library called **Osm-Bizli**.
- It relies on string parsing of XML line by line.
- It only understands the **particular XML** returned by the bbox API.
- With these focused features, it is able to deliver impressive performance.

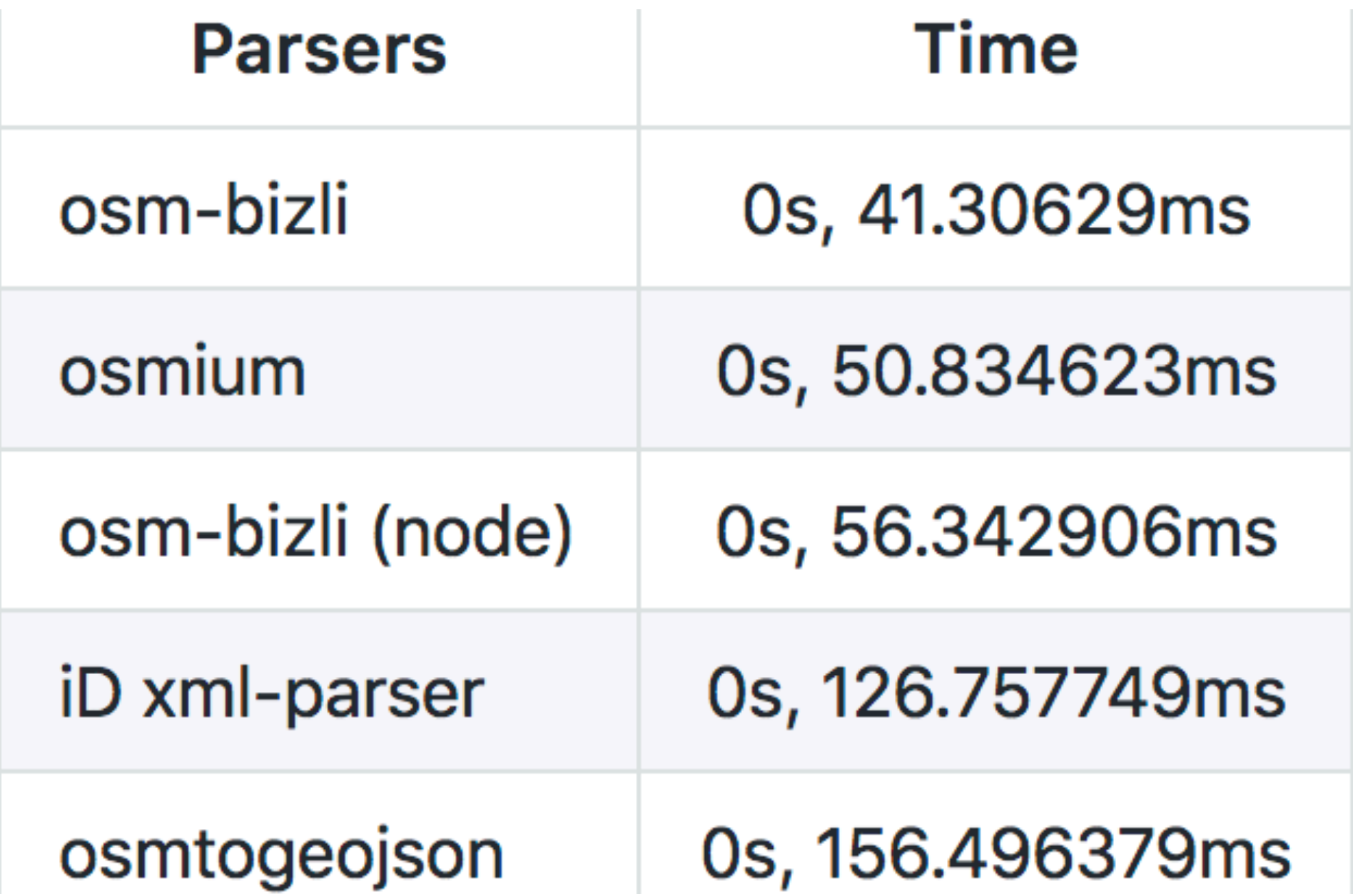

```
\langleway id="226519199" uid="1233206">
     \sqrt{10} ref="2353129101"/>
     \sqrt{10} ref="2353129111"/>
     \sqrt{10} ref="2353129105"
     \sqrt{10} ref="2353129096"/>
     \sqrt{10} ref="2353129101"/>
     \text{stag } k = "building" v = "yes" />\sqrt{way}
```
We parse the XML line by line.

```
\langleway id="226519199" uid="1233206">
     \sqrt{10} ref="2353129101"/>
     \sqrt{10} ref="2353129111"/>
     \sqrt{10} ref="2353129105"
     \sqrt{10} ref="2353129096"/>
     \sqrt{10} ref="2353129101"/>
     \texttt{stag} k="building" v="yes"/>
\sqrt{way}
```
For each **Entity** we create a corresponding blank object.

```
attributes: \{\},
type: 'way',
nodes: [],
tags: \{\},
```

```
<way id="226519199" uid="1233206">
     \sqrt{10} ref="2353129101"/>
     \sqrt{10} ref="2353129111"/>
     \sqrt{10} ref="2353129105"
     \sqrt{10} ref="2353129096"/>
     \sqrt{10} ref="2353129101"/>
     \text{stag } k = "building" v = "yes" />\sqrt{way}
```

```
attributes:id: "226519199"
ł,
type: 'way',
nodes: [],
tags: \{\},
```
The attributes are populated.

```
<way id="226519199" uid="1233206">
                                                 ſ
     \sqrt{10} ref="2353129101"/>
     \sqrt{10} ref="2353129111"/>
     \sqrt{10} ref="2353129105"
     \sqrt{10} ref="2353129096"/>
     \sqrt{10} ref="2353129101"/>
     \text{stag } k = "building" v = "yes" />\sqrt{way}
```

```
attributes: {
    id: "226519199",uid: "1233206"
},
type: 'way',
nodes: [],
tags: \{\},
```
ł

```
\langle way \text{ id} = "226519199" \text{ u} \text{ id} = "1233206" \rangle• <nd ref="2353129101"/>
     \sqrt{10} ref="2353129111"
     \sqrt{10} ref="2353129105"
     \sqrt{10} ref="2353129096"/>
     \sqrt{10} ref="2353129101"/>
     \text{stag } k = "building" v = "yes" />\sqrt{way}
```
We then move to next line

```
attributes: {
    id: "226519199",uid: "1233206"
},
type: 'way',
nodes: [],
tags: \{\},
```
ł

```
\langleway id="226519199" uid="1233206">
     \sqrt{10} ref="2353129101"/>
     \sqrt{10} ref="2353129111"/>
     \sqrt{10} ref="2353129105"
     \sqrt{10} ref="2353129096"/>
     \sqrt{10} ref="2353129101"/>
   \bullet <tag k="building" v="yes"/>
\sqrt{way}
```
If the line starts with **<nd** or **<tag** we fill our **way** object with it

```
attributes: {
    id: "226519199",
    uid: "1233206"
},
type: 'way',
nodes: ["2353129101",
tags: \{building: "yes"
},
```

```
\langle way \text{ id} = "226519199" \text{ u} \text{ id} = "1233206" \rangle\sqrt{10} ref="2353129101"/>
       \sqrt{10} ref="2353129111"/>
       \sqrt{10} ref="2353129105"
       \sqrt{10} ref="2353129096"/>
       \sqrt{10} ref="2353129101"/>
       \text{stag } k = "building" v = "yes" />\bullet \lt way >
```
Whenever we encounter a closing tag, we save the object and start fresh with new line.

```
attributes: {
    id: "226519199",
    uid: "1233206"
},
type: 'way',
nodes: ["2353129101",
tags: \{building: "yes"
},
```
#### Takeaways

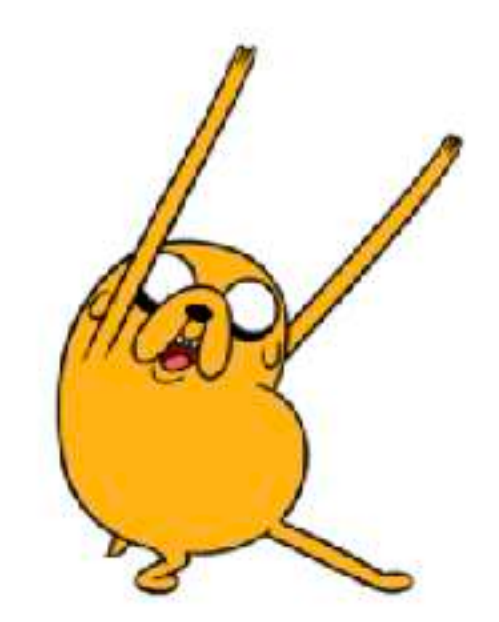

## Takeaways

- Multi-threading would **improve the performance** of iD
- **Osm-bizli** uses string parsing of OSM-xml to overcome the limitations of web-workers.
- Opens **future possibility** of offloading more tasks to webworker.

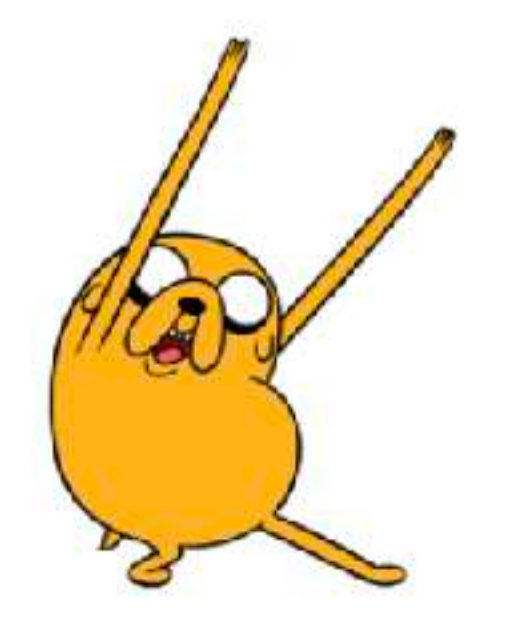

#### Thanks